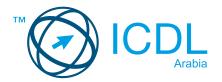

Image Editing Module Summary

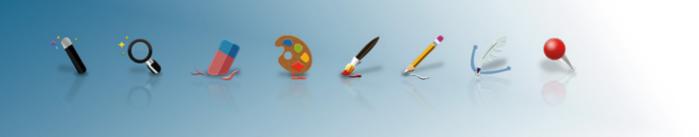

This module set out the essential concepts and best practice relating to image editing and the skills required to create, edit and prepare digital images for use online or in print.

After studying this module, candidates should be able to:

- Understand the different image formats and options available
- Recognise the ways images can be edited, enhanced and manipulated
- Review the different functions of an image editing application and how to use them and apply different settings
- Apply effects, filters, overlays and know how to add text and make other changes to images
- Understand how to output an image correctly according to its intended use, whether online or in print

## WHAT ARE THE BENEFITS OF THIS MODULE?

- Covers the key skills needed to use image-editing applications
- The standardized syllabus is vendor independent, allowing for the skills to be applied to a wide range of both free and paid image editing software
- Certifies best practice in effective image editing software use
- Developed with input from computer users, subject matter experts, and practicing computer professionals from all over the world. This process ensures the relevance and range of module content.

## **HOW DO I GET STARTED?**

To find out more about this module, please visit <a href="https://icdlarabia.org/modules-image-editing">https://icdlarabia.org/modules-image-editing</a>
To locate your nearest accredited test centre, please visit <a href="https://icdlarabia.org/test-centres-near-you">https://icdlarabia.org/test-centres-near-you</a>

## **SYLLABUS OUTLINE**

| CATEGORY              | SKILL SET                                                                                                    |
|-----------------------|----------------------------------------------------------------------------------------------------|
| Imaging concepts      | Digital images     Graphic formats     Colour concepts                                                         |
| lmage capture         | Capturing images                                                                                               |
| Using the application | Image creation     Settings     Enhancing productivity                                                         |
| Working with images   | <ul><li>Selection</li><li>Image manipulation</li><li>Layers</li><li>Text</li><li>Effects and filters</li></ul> |
| Drawing and painting  | Drawing tools     Painting tools                                                                               |
|                       |                                                                                                    |